# FlexibleDecay**:**  *An automated computation of scalar decays*

# *Corfu 2021*

Peter Athron, Adam Büchner, Dylan Harries,

**Wojciech Kotlarski**, Dominik Stöckinger, Alexander Voigt

*based on [arXiv:2106.05038](https://arxiv.org/abs/2106.05038)*

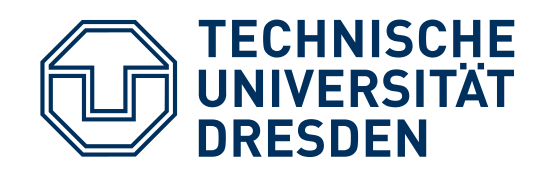

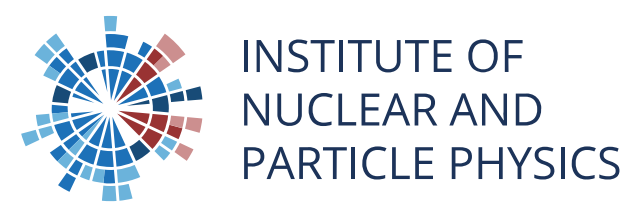

#### **Motivation**

- Many BSM models predict existence of new scalars. Their decay patterns are important for collider searches
- **Realistic models must also contain** a SM-like Higgs boson
	- In lack of direct BSM signatures Higgs boson became our window to BSM physics
		- 125 GeV Higgs turned out to be very SM-like
		- strong constraints on BSM models
		- require accurate prediction of Higgs branching ratios in BSM models

| <b>ATLAS</b>                                      |                  |  | ---- Total Stat. Syst. I SM |      |                    |                       |                        |
|---------------------------------------------------|------------------|--|-----------------------------|------|--------------------|-----------------------|------------------------|
| $\sqrt{s}$ = 13 TeV, 24.5 - 79.8 fb <sup>-1</sup> |                  |  |                             |      |                    |                       |                        |
| $m_{H}$ = 125.09 GeV, $ y_{H} $ < 2.5<br>$= 71%$  |                  |  |                             |      |                    |                       |                        |
| $\rho_{_{\rm SM}}^{}$                             |                  |  |                             |      |                    |                       |                        |
|                                                   |                  |  |                             |      | Total              | Stat.                 | Syst.                  |
| ggF                                               | γγ               |  |                             | 0.96 | ± 0.14             | (± 0.11)              | , $^{+0.09}_{-0.08}$ ) |
|                                                   | ZZ*              |  |                             | 1.04 | $+0.16$<br>- 0.15  | ± 0.14                | $, \pm 0.06$ )         |
|                                                   | WW*              |  |                             | 1.08 | ± 0.19             | ± 0.11                | $± 0.15$ )             |
|                                                   | ττ               |  |                             | 0.96 | $+0.59$<br>$-0.52$ | $+0.37$<br>$-0.36$    | $+0.46$<br>$-0.38$     |
|                                                   | comb.            |  |                             | 1.04 | ± 0.09             | ± 0.07                | $+0.07$<br>$-0.06$     |
| <b>VBF</b>                                        | γγ               |  |                             | 1.39 | $+0.40$<br>$-0.35$ | $+0.31$<br>$-0.30$    | $+0.26$<br>$, -0.19$   |
|                                                   | ZZ*              |  |                             | 2.68 | $+0.98$<br>$-0.83$ | $+0.94$<br>$-0.81$    | $+0.27$<br>$-0.20$     |
|                                                   | WW*              |  |                             | 0.59 | $+0.36$<br>$-0.35$ | $+0.29$<br>$($ - 0.27 | , ±0.21 )              |
|                                                   | ττ               |  |                             | 1.16 | $+0.58$<br>$-0.53$ | $+0.42$<br>$-0.40$    | $+0.40$<br>$, -0.35$   |
|                                                   | b $\overline{b}$ |  |                             | 3.01 | $+1.67$<br>$-1.61$ | $+1.63$<br>$-1.57$    | $+0.39$<br>$, -0.36$   |
|                                                   | comb.            |  |                             | 1.21 | $+0.24$<br>$-0.22$ | $+0.18$<br>$-0.17$    | $+0.16$<br>$-0.13$     |
| VH                                                | ΥΥ               |  |                             | 1.09 | $+0.58$<br>$-0.54$ | $+0.53$<br>$-0.49$    | $+0.25$<br>$-0.22$     |
|                                                   | ZZ*              |  |                             | 0.68 | $+1.20$<br>$-0.78$ | $+1.18$<br>$-0.77$    | $+0.18$<br>$= 0.11$    |
|                                                   | bb               |  |                             | 1.19 | $+0.27$<br>$-0.25$ | $+0.18$<br>$-0.17$    | $+0.20$<br>$-0.18$     |
|                                                   | comb.            |  |                             | 1.15 | $+0.24$<br>$-0.22$ | ± 0.16                | $+0.17$<br>$-0.16$     |
| ttH+tH                                            | ΥΥ               |  |                             | 1.10 | $+0.41$<br>$-0.35$ | $+0.36$<br>$-0.33$    | $+0.19$<br>$-0.14$     |
|                                                   | $VV^*$           |  |                             | 1.50 | $+0.59$<br>$-0.57$ | $+0.43$<br>$-0.42$    | $+0.41$<br>$, -0.38$   |
|                                                   | ττ               |  |                             | 1.38 | $+1.13$<br>$-0.96$ | $+0.84$<br>$-0.76$    | $+0.75$<br>$-0.59$     |
|                                                   | bb               |  |                             | 0.79 | $+0.60$<br>$-0.59$ | ± 0.29                | ± 0.52                 |
|                                                   | comb.            |  |                             | 1.21 | $+0.26$<br>$-0.24$ | ± 0.17                | $+0.20$<br>$-0.18$     |
|                                                   |                  |  |                             |      |                    |                       |                        |
| -2                                                |                  |  |                             |      |                    |                       | 8                      |
|                                                   |                  |  |                             |      |                    |                       |                        |

 $\sigma \times$ BR normalized to SM

#### **If there was to be one message to get from this talk...**

Imagine you have your favourite BSM, the one you feel very strongly about... What if you could get all the branching ratios for it's Higgs sector with precision sufficient to compare them with today and future experiments?\*

\* You can also get decays of other scalar though the precision there is lower.

#### FlexibleDecay **overview**

- Fully automated scalar decays evaluation in an almost arbitrary BSM model (see [this page](#page-19-0) for a list of current limitations). Tested on SM, real singlet extended SM, type II THDM, MSSM/CMSSM, MRSSM and many more.
- Works as an add-on to FlexibleSUSY spectrum-generator generator (internally FlexibleSUSY utilises SARAH). Almost no extra configuration needed by a user.

```
FSCalculateDecays = True;
DecayParticles = {hh, Ah, Hpm, Su, Sd, Se, Sv};
                                                turning on decays for 
                                                the MSSM
```
You run FS as before.

- Generic decays are handled at the leading order (**both** tree-level and loopinduced processes are handled)
- Special treatment of scalar and pseudoscalar Higgs decays
	- higher order SM corrections from literature
	- precision comparable with state of the art codes like HDECAY

# **Tree-level decays**

- Automatically generated  $1\rightarrow 2$  amplitudes
- All final state types (and their combinations) are handled: scalar, fermion, vector (both massive and massless)
- Most colour representation are handled
- **MS/DR** vertices with pole masses on external lines
- **Example application of generic routines:** 
	- sfermion decays in SUSY
	- Higgs decays to non-SM particles
- Special treatment of Higgs decays into SM particles, including hand-coded single and double off-shell partial width for  $h\rightarrow VV$

### **Loop-induced decays**

10 1-loop topologies

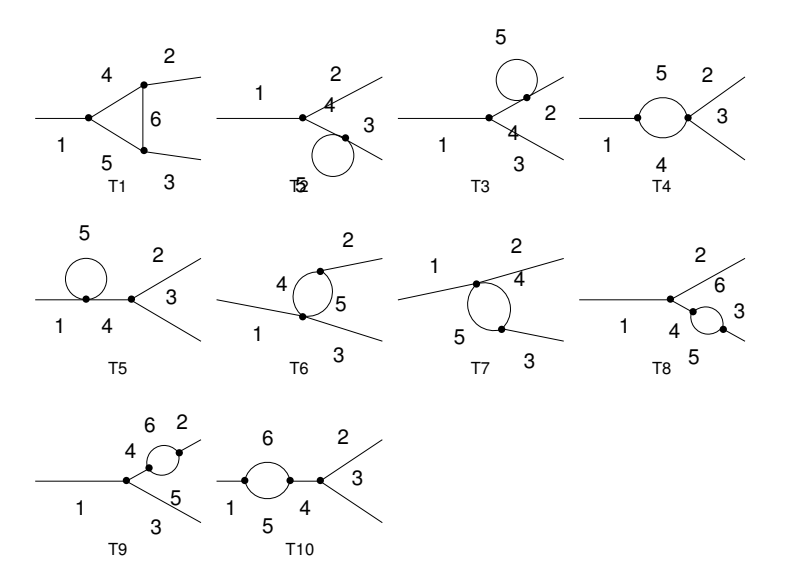

- Generic Analytical expression at the level of particle types like S, F, V, etc… created with FeynArts/FormCalc (4000+ lines of generated code)
- Strategy:
	- generate appropriate insertions at classes level during MATHEMATICA stage
	- map them to amplitudes at the  $C++$  level
	- introduce colour factors using modified version of COLORMATH package from Malin Sjödahl

#### **Renormalization scheme**

- Need for a dedicated renormalization scheme since BSM is (probably) heavy
	- On-shell scheme most natural but it's not how spectrum generators work
	- MS/DR features non-decoupling effects
- Dedicated scheme with explicit decoupling properties
	- BSM equivalents of SM parameters are set to SM MS values by definition
	- actual BSM parameters are defined in the MS/DR scheme
- **Decay module is agnostic of the scheme. It can be selected at run time** though higher order corrections are not applicable if one is not using the decoupling scheme.
- Side remark: using MS/DR scheme for BSM parameters allows for an easy connection between Higgs branching ratios and observables like vacuum stability

#### **Decoupling scheme in action**

95 100 105 110 115 120 125  $m_h / GeV$  $10^{-6}$  $10^{-5}$ 10−<sup>4</sup>  $10^{-3}$  $\Gamma(h)$  $\sum_{i=1}^{n}$ <br>  $\sum_{i=1}^{n}$  $h \rightarrow \overline{b}b$  (MSSM dec.)  $--- h \rightarrow \overline{b}b$  (SM)  $h \rightarrow \overline{b}b$  (MSSM non-dec.)  $h \to \overline{\tau} \tau$  (MSSM dec.)  $h \to \overline{\tau} \tau$  (SM)  $h \rightarrow \overline{\tau} \tau$  (MSSM non-dec.)  $h \rightarrow gg$  (MSSM dec.)  $h \rightarrow gg$  (SM)  $h \rightarrow gg$  (MSSM non-dec.)  $h \rightarrow WW$  (MSSM dec.)  $h \to WW$  (SM)  $h \to WW$  (MSSM non-dec.)  $h \rightarrow ZZ$  (MSSM dec.)  $\leftarrow h \rightarrow ZZ$  (SM)  $\cdots$   $h \rightarrow ZZ$  (MSSM non-dec.)  $h \rightarrow \gamma \gamma$  (MSSM dec.)  $h \to \gamma \gamma$  (SM)  $h \rightarrow \gamma \gamma$  (MSSM non-dec.)  $h \to Z\gamma$  (MSSM dec.)  $h \to Z\gamma$  (SM)  $\cdots$   $h \to Z\gamma$  (MSSM non-dec.)  $0.2$   $0.35$   $0.6$   $1.05$   $2.2$   $5.6$   $20.4$   $50.1$  $m_{\text{SUSY}}$  / TeV decoupling scheme "interpolates" between a BSM and the SM

# **SM higher order corrections**

 Current and expected precision in measurement of Higgs (effective) couplings

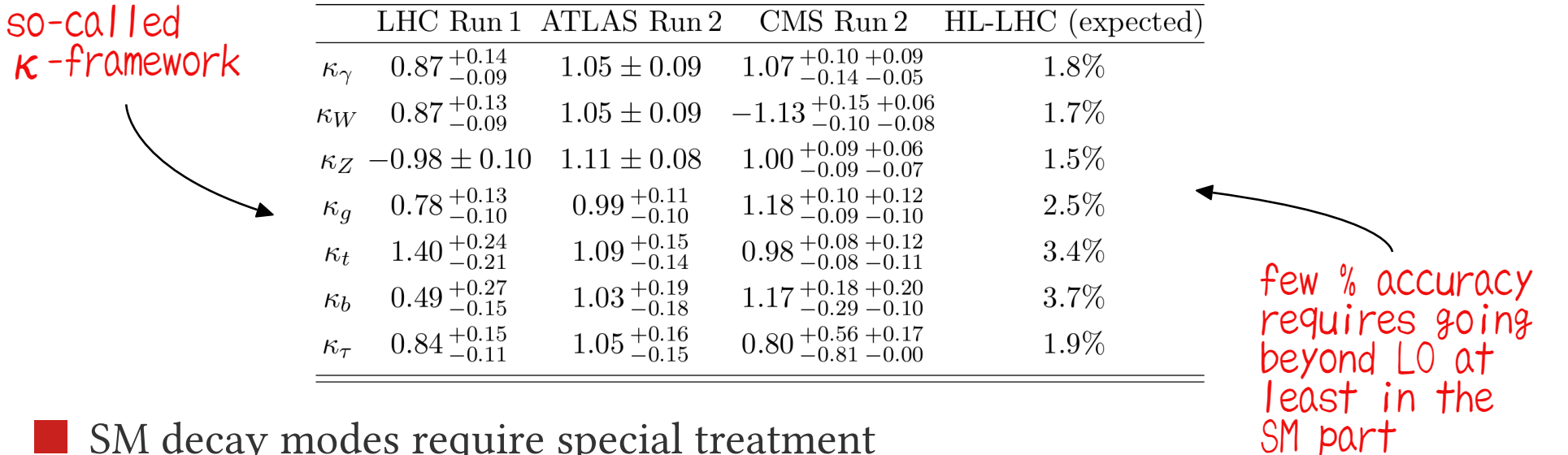

SM decay modes require special treatment

- single/double off-shell decays into gauge bosons
- 2,3 and 4-loop SM QCD corrections to top triangle in h→gg
- 2-loop corrections to fermion and scalar loops to h→γγ
- 4-loop QCD, 1-loop QED corrections to h→qq (HDECAY approach)

#### **Ward Identity**

Generic form of the  $h \rightarrow \gamma \gamma$  amplitude

 $\mathcal{A}_{S \to V_1 V_2} = \varepsilon_{1,\mu}^* \varepsilon_{2,\nu}^* \Big( F_{\eta} \eta^{\mu \nu} + F_{11} p_1^{\mu} p_1^{\nu} + F_{12} p_1^{\mu} p_2^{\nu} + F_{21} p_1^{\nu} p_2^{\mu} + F_{22} p_2^{\mu} p_2^{\nu} + F_{\epsilon} \epsilon^{\mu \nu \alpha \beta} p_{1,\alpha} p_{2,\beta} \Big)$ 

For physical photons, because of  $\epsilon_i \cdot p_i = 0$ ,

$$
F_{\eta}=-p_1p_2\,F_{21}
$$

As a technical consequence this also ensures that  $|A_{S\to V_1V_2}|^2$  is positive.

 In gauges other than unitary and non-onshell renormalization schemes the above relation is broken by higher order effects

- 3 sets of diagrams
	- pure gauge boson loop (WI always fulfilled)
	- pure Goldstone boson loop (WI always fulfilled)
	- mixed one (WI broken)

For example in the SM the mixed set has a single diagram dependent on  $hG^*G$ coupling containing  $\lambda = m_h^2/v$  and WI hangs on whether  $p_h^2 = m_h^2$ .

#### **FlexibleSUSY in a nutshell**

- FlexibleSUSY is a spectrumgenerator generator. But what does it mean?
- There are codes like 2HDMC, SPheno, SOFTSUSY or SuSpect that calculate mass spectra and various observables for a predefined model (THDM in case of 2HDMC and MSSM/NMSSM in remaining cases).
- FlexibleSUSY creates a code analogue to such programs but for an arbitrary BSM model.
- Use known results for a generic QFT. Don't recalculate what you don't have to from the ground.
- Streamlining study of BSM phenomenology, reducing time needed to study a new model from years to weeks. No hand written code, less place for errors.

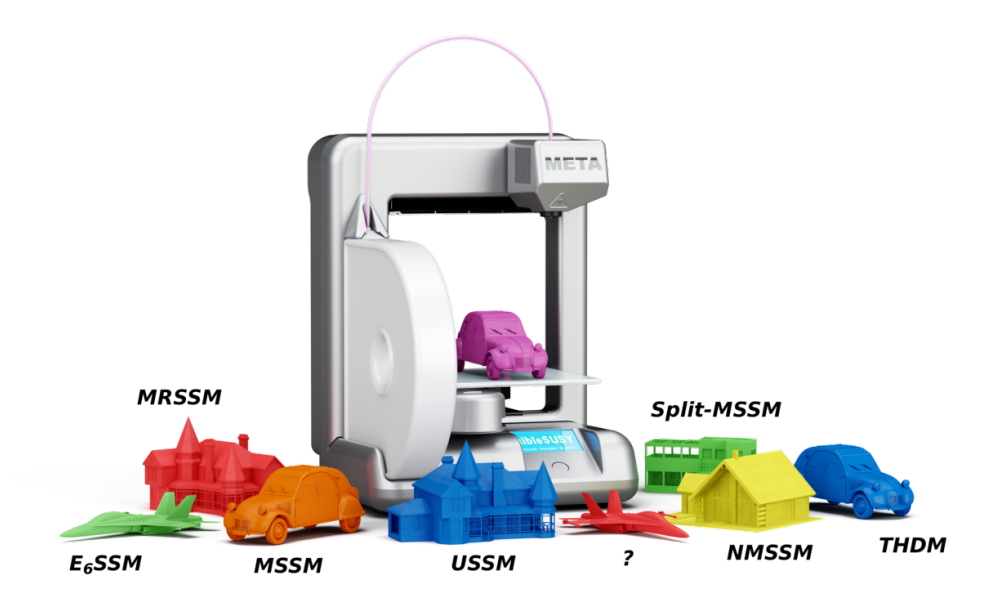

# **Program flow**

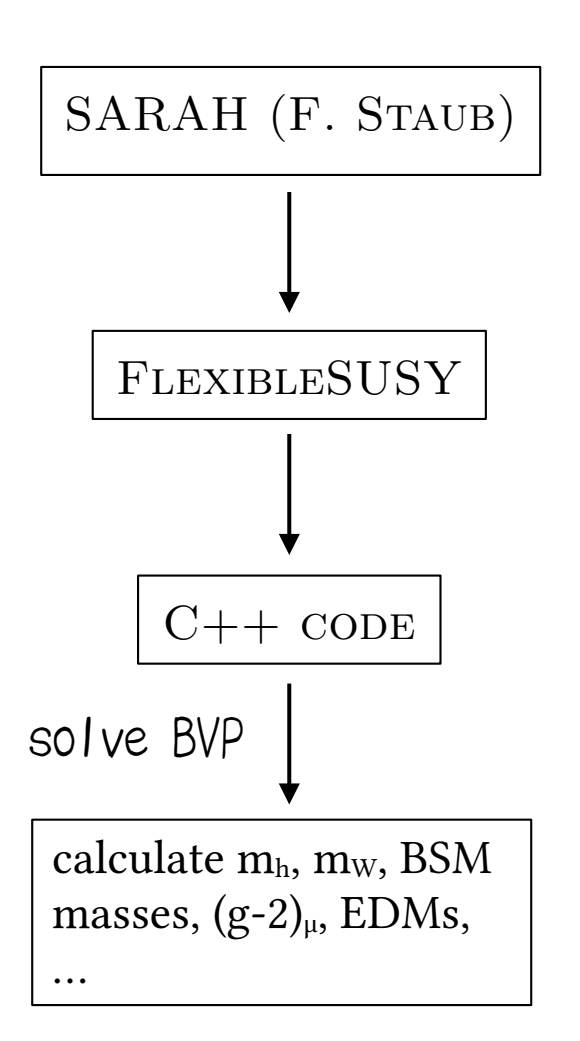

- SARAH (F. STAUB) **Analytic calculation:** particle content + Lagrangian  $\Rightarrow$  tadpole equations, selfenergies, mass matrices, RGEs, vertices etc.
	- Creates code for numerical evaluation of various observables
		- 1-loop pole masses and mixing matrices (in specific models higher corrections are available)
		- observables: muon (g-2)μ, lepton's EDMs, l→l'ɣ, b→sɣ, scalar decays
		- soon: l → l' conversion in nuclei, l → 3l

#### **Getting started**

- Prerequisites:
	- development versions of eigen, boost and gsl (e.g. development version of gls is called libgsl-dev in Debian and its derivatives)
	- Mathematica/Wolfram Engine (version  $\geq 11$ )
	- $-$  SARAH (version  $\geq 4.11.0$ )
	- C++14 (g++ ≥ 5.0.0 or clang++ ≥ 3.8.1 or icpc ≥ 17.0.0) and Fortran compilers
	- [there are also some optional dependencies which you might need if you want to](https://github.com/FlexibleSUSY/FlexibleSUSY/releases)  do something fancy – e.g. for decays one needs a dedicate loop library, either LoopTools or Collier
	- in a pinch most dependencies can be installed via [conan](https://github.com/FlexibleSUSY/FlexibleSUSY#installation-of-required-optional-libraries)
- You can get FLEXIBLESUSY from [here](https://github.com/FlexibleSUSY/FlexibleSUSY/releases) (current stable version is 2.6.1)
- FlexibleSUSY works on Linux/Unix (including macOS) and Windows (through Cygwin)

#### **Example: creating THDMII spectrum generator**

create model

./createmodel --name=THDMII

configure (minimal example)

./configure --with-models=THDMII

type ./configure -–help to see extra options compile

make  $[-jN]$ 

run

models/THDMII/run\_THDMII.x \

The output is written to the screen in an SLHA format. --slha-input-file=model\_files/THDMII/LesHouches.in.THDMII

#### **What you get**

...

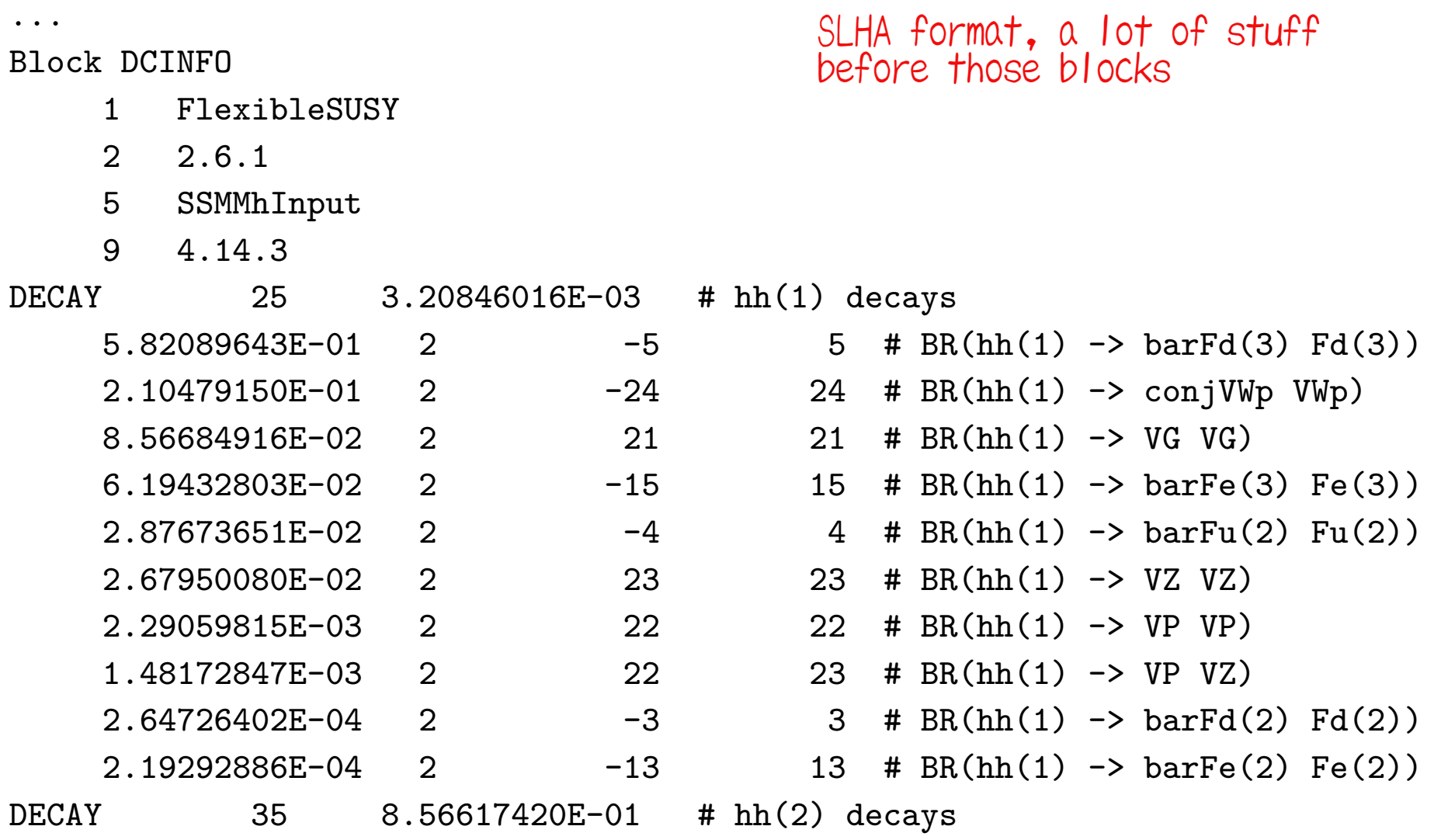

#### **SM Higgs BR**

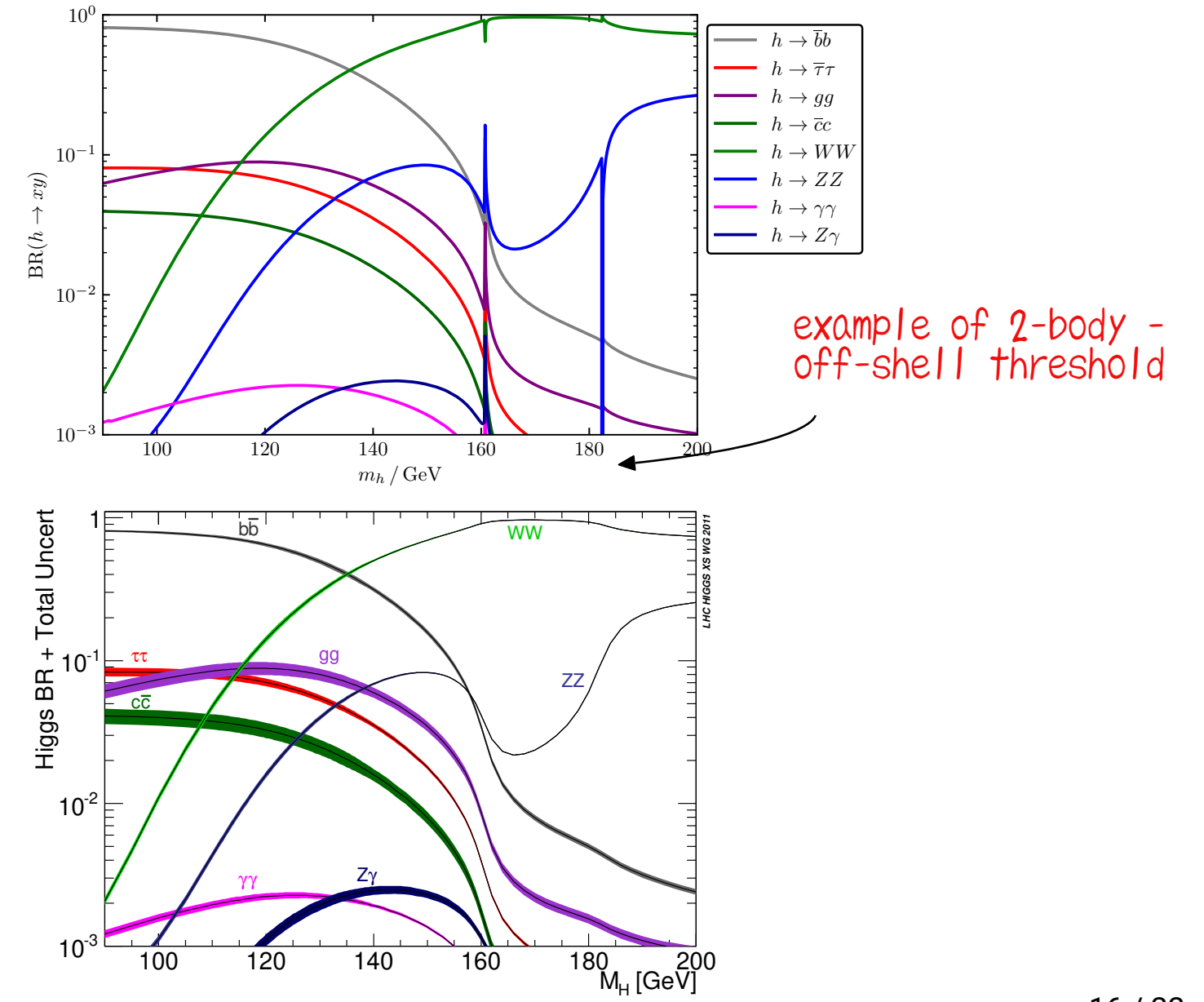

#### **Example: Higgs decays in the CMSSM**

large difference because of strict 1-loop on-shell calculation which has an explicit

overall good agreement between SUSY-HIT (SDECAY), SARAH+SPheno (DECAY) and FS

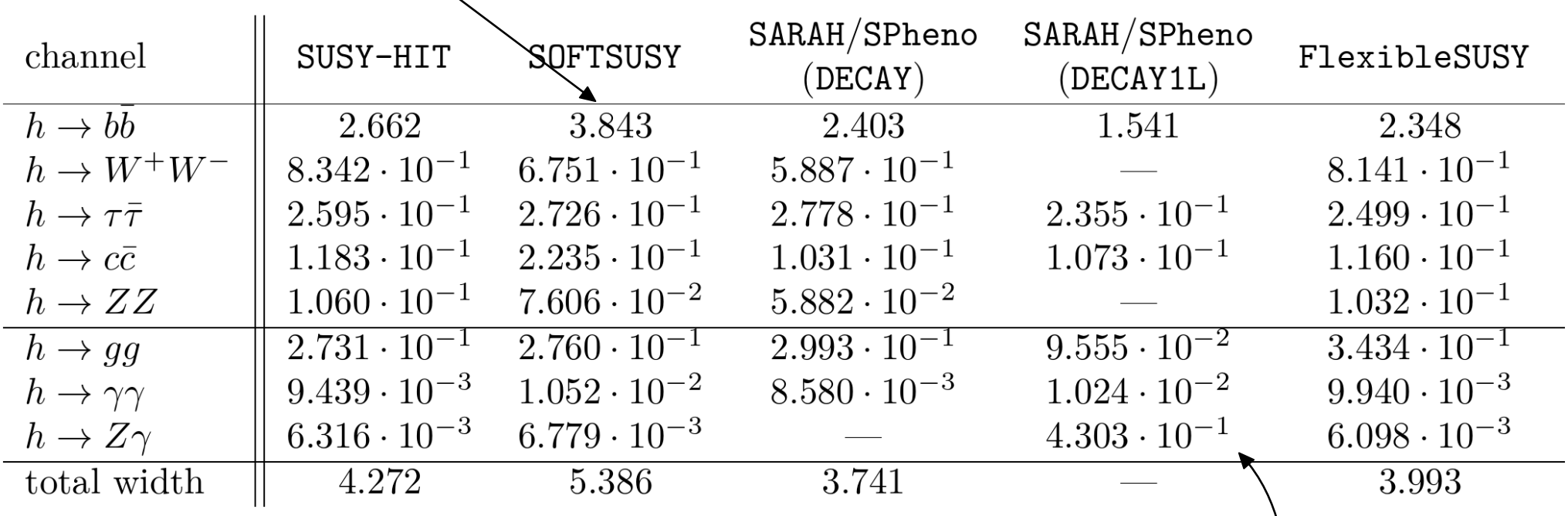

note difference in the treatment of h→VV between codes

 $h\rightarrow Z\gamma$  in SARAH+SPheno seems buggy

### **Example: Higgs decays in the MRSSM**

#### only 2 codes are capable of computing Higgs decays in a "non-standard" model like the MRSSM

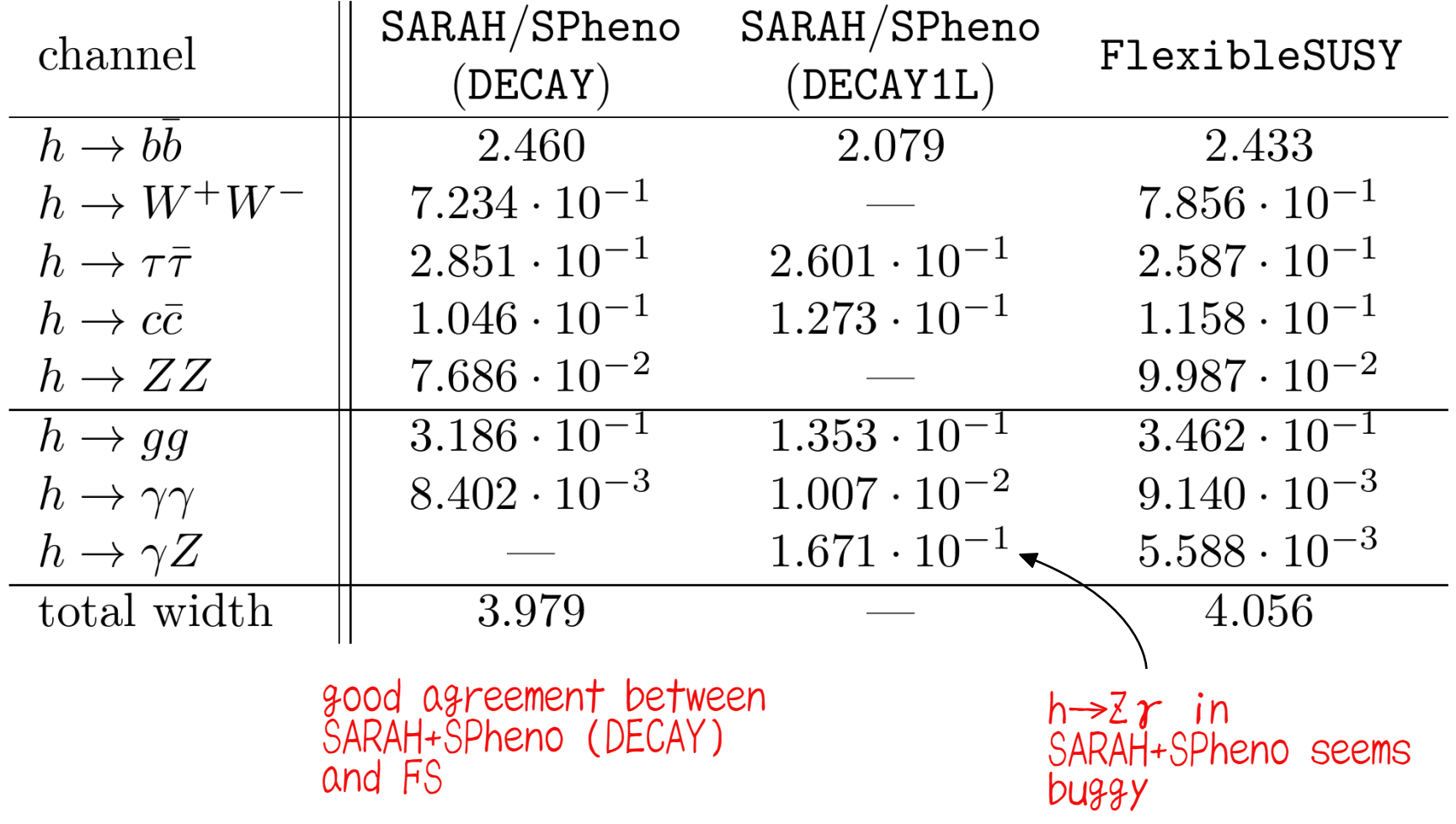

# **Example: squark decays in the CMSSM**

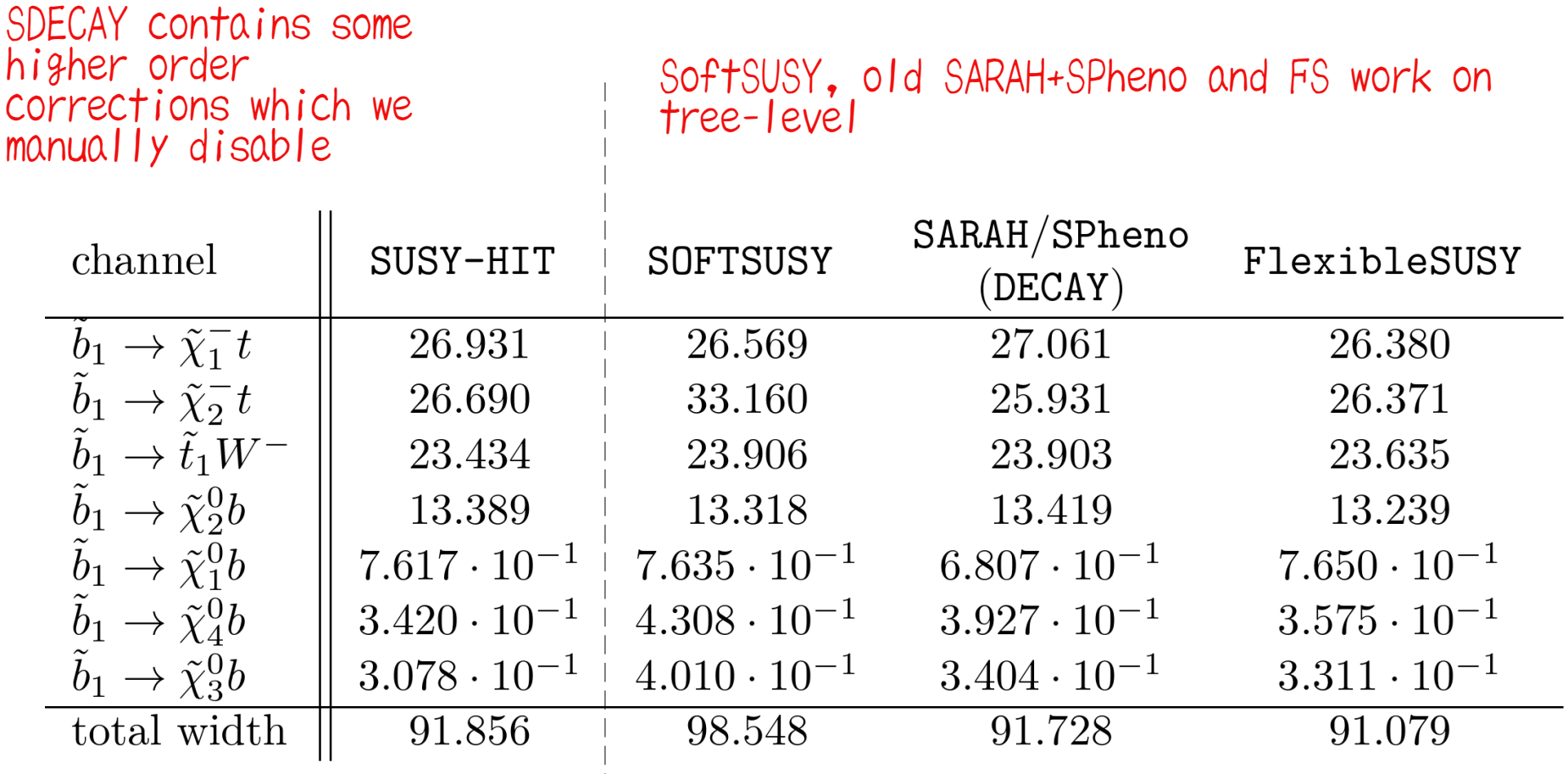

overall good agreement between codes

#### <span id="page-19-0"></span>**Current limitations**

- Decays of fermions and vector bosons currently not supported
- **Decays of colour octets into pair of colour octets are broken. Other** combinations, like for example  $8 \rightarrow 3 \otimes 3$  or  $3 \rightarrow 8 \otimes 3$  work correctly.
- Decays containing vertices which cannot be decomposed into a single product of Lorentz and colour structure, e.g. quartic-gluon vertex
- Only  $1 \rightarrow 2$  decays are possible. The exception is decay of scalar Higgses to ZZ and W+W- pairs where we include single and double off-shell decays assuming SM decays of W and Z bosons.

# FlexibleSUSY **development and support**

The code is written exploiting relatively modern features of  $C_{++}$  ( $C_{++}$ 14) with use of template metaprograming to reduce runtime overhead Languages **Mathematica** 59.4%  $\bullet$  C++ 35.4% Fortran  $2.7\%$  $\bullet$  Shell 1.5% Makefile  $0.6\%$   $\bullet$  C  $0.4\%$  Development is done in public on [github](https://github.com/FlexibleSUSY/FlexibleSUSY)  $\checkmark$  4a96beb 5 hours ago  $\check{O}$  11,636 commits Large collection of unit tests, triggered by every commit to the main repository release  $v2.6.1$   $\bigcirc$  tests passing

In case of any problems, please file an [issue](https://github.com/FlexibleSUSY/FlexibleSUSY/issues). We'll be happy to assist you.

# **Conclusions and outlook**

- **FlexibleDecay is a powerful tool capable of computing decays of scalars in** user defined models
- **Higgs decays are treated in special way, bringing in that case precision of** FlexibleDecay close to state of the art codes like HDECAY.
- You can get it today, just visit [FlexibleSUSY github page](https://github.com/FlexibleSUSY/FlexibleSUSY) (current version is *2.6.1*). Send me a message if you have any problems.
- Future plans:
	- finish implementation of decays of fermions and vectors
	- 1-loop corrections to tree-level decays

Hope you'll use and like FlexibleDecay. Writing generic code is hard. We can only hope to squash all bugs if we have actual users with real world problem. And If you do, I'm here to help. Thanks!